# - **BEDIENUNGSANLEITUNG**

## **Profi-PC-Kabeltester ..CT-7"**

**Version 11/08** °

Das Produkt dient zum Testen und Überprüfen von Verbindungskabeln (z.B. USB-, 1394-, RS232-, BNC-Kabel). Es können dabei Unterbrechungen, Kurzschlüsse und vertauschte Leitungen festgestellt werden.

**Best.-Nr. 12 19 27** 

#### **Bestimmungsgemäße Verwendung**

- Batteriebetrieb (9V-Blockbatterie) oder externes Steckernetzteil (9V=, mind. 100mA, Pluskontakt innen) • Staubschutzdecke
- 

#### **Lieferumfang**

- Profi-PC-Kabeltester
- Bedienungsanleitung

#### **Merkmale**

#### **Sicherheitshinweise**

**Bei Schäden, die durch Nichtbeachten dieser Bedienungsanleitung verursacht werden, erlischt der Garantieanspruch. Für Folgeschäden übernehmen wir keine Haftung!**

**Bei Sach- oder Personenschäden, die durch unsachgemäße Handhabung oder Nichtbeachten der Sicherheitshinweise verursacht werden, übernehmen wir keine Haftung. In solchen Fällen erlischt jeder Garantieanspruch!**

• Das Produkt gehört nicht in Kinderhände.

- Der Betrieb ist nur in trockenen Innenräumen erlaubt. Vermeiden Sie unbedingt das Feuchtoder Nasswerden des Produkts. • Aus Sicherheits- und Zulassungsgründen ist ein Umbauen oder Verändern des Produkts nicht
- gestattet. • Schließen Sie nur Kabel am Kabeltester an, wenn diese mit keinen anderen Geräten verbun-
- den sind! Sowohl der Kabeltester als auch die anderen Geräte werden dabei zerstört.
- Schützen Sie die Anschlüsse bei Nichtgebrauch des Kabeltesters immer mit dem Staubschutzdeckel.
- Zum Anschluss von anderen Kabeln sind dazu passende Adapter erforderlich.

#### **Batteriehinweise**

- Batterien/Akkus gehören nicht in Kinderhände.
- Achten Sie beim Einlegen der Batterie/Akku auf die richtige Polung.
- Lassen Sie Batterien/Akkus nicht offen herumliegen, es besteht die Gefahr, dass diese von Kindern oder Haustieren verschluckt werden. Suchen Sie im Falle eines Verschluckens sofort einen Arzt auf.
- Ausgelaufene oder beschädigte Batterien/Akkus können bei Berührung mit der Haut Verätzungen verursachen, benutzen Sie deshalb in diesem Fall geeignete Schutzhandschuhe.
- Achten Sie darauf, dass Batterien/Akkus nicht kurzgeschlossen oder ins Feuer geworfen werden.
- Zerlegen Sie Batterien/Akkus niemals!
- Normale Batterien dürfen nicht aufgeladen werden. Es besteht Explosionsgefahr!
- Bei längerem Nichtgebrauch entnehmen Sie die eingelegte Batterie/Akku.

Verbinden Sie niemals beide Kabelenden mit einem "R"-/"RX"-Anschluss (R/RX -> R/RX), verbinden Sie niemals beide Kabelenden mit einem T/TX-Anschluss (T/TX ->  $T/TX$ ).

## **Batterie einlegen, Batteriewechsel**

- Öffnen Sie das Batteriefach auf der Unterseite des Kabeltesters.
- Legen Sie dann eine 9V-Blockbatterie polungsrichtig ein. Im Batteriefach ist dazu eine entsprechende Abbildung.
- Schließen Sie das Batteriefach.

Wenn Sie feststellen, dass der Kabeltester beim Einschalten nicht mehr reagiert (z.B. LEDs leuchten nicht), so tauschen Sie die Batterie gegen eine neue aus.

# **Betrieb mit externem Netzteil**

- Entnehmen Sie zuerst eine evtl. eingelegte Batterie/Akku.
- Verbinden Sie dann die Strombuchse seitlich am Kabeltester mit einem entsprechenden Netzteil.
- Das Netzteil muss eine stabilisierte Ausgangsspannung von 9V= haben und einen Strom von mindestens 100mA liefern können.
- Der Mittelkontakt des Stromsteckers muss "+" (plus) führen.

# **Bedienung**

• Öffnen Sie den Staubschutzdeckel und klappen Sie ihn nach hinten.

• Stellen Sie mit dem jeweiligen DIP-Schalter die Anzahl der im Kabel enthaltenen Leitungen ein.

- Battery operation (9V block battery) or external power plug (9VDC, min. 100mA, plus contact inside)
- Dust protection cover

Bei Kabeln mit z.B. 5 Adern verwenden Sie die nächsthöhere Einstellung (hier z.B. "6"). • Stecken Sie ein Kabelende in einen mit "T" bzw. "TX" gekennzeichneten Anschluss ("Transmission").

• Stecken Sie das andere Kabelende in einen mit "R" bzw. "RX" gekennzeichneten Anschluss ("Receive").

#### **Bitte beachten Sie:**

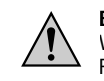

Dadurch kann der Kabeltester zerstört werden!

- Do not leave the batteries lying around. Children or pets might swallow them! When swallowed, contact a physician immediately!
- Leaking or damaged batteries may cause caustic skin burns. Therefore you should always wear suitable protective gloves!
- Schalten Sie den Kabeltester mit dem Ein-/Ausschalter (an der rechten Seite des Kabeltesters) ein.
- Falls die TX-/RX-Test-LEDs automatisch zu leuchten beginnen, befindet sich der Kabeltester im "AUTO"-Modus.
- Wählen Sie den gewünschten Betriebsmodus ("AUTO" oder "MANUAL") durch Drücken der Taste "AUTO/MANUAL". Die zugehörige LED "AUTO" bzw. "MANUAL" leuchtet auf.
- Drücken Sie die Taste "RESET", um den Test bei Pin 1 zu beginnen. • Im Modus "MANUAL" können die einzelnen Leitungen durch Drücken der Taste "TEST"
- weitergeschaltet/getestet werden. Die jeweiligen TX-/RX-LEDs der Kabelverbindung leuchten auf, z.B. Pin 1 des TX-Anschlusses ist mit Pin 1 des "RX"-Anschlusses verbunden usw.
- Im Modus "AUTO" kann die Geschwindigkeit des Testvorgangs über den an der rechten Seite
- des Kabeltesters angebrachten Drehregler eingestellt werden. • Wenn das Kabel über eine Abschirmung verfügt, leuchtet die LED "SHIELD" auf.

#### **Bitte beachten Sie:**

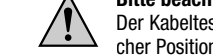

Der Kabeltester kann nicht erkennen, an welchem Kabelende/Stecker oder an welcher Position des Kabels ein Fehler (Kurzschluss, Unterbrechung usw.) besteht.

Never connect both cable ends with a R/RX connection (R/RX -> R/RX) or both cable ends with a T/TX connection (T/TX -> T/TX). This can destroy the cable tester!

Auch kann der Kabeltester Ihnen nicht sagen, ob ein Kabel richtig oder falsch ist (z.B. ob ein selbst angefertiges USB-Kabel korrekt ist oder nicht). Sie müssen die richtige Pinbelegung selbst wissen und diese über die LED-Anzeige des Kabeltesters kontrollieren (z.B. sind bei einem 4poligen USB-Kabel beide Kabelenden 1:1 verbunden, Pin 1 geht auf Pin 1, Pin 2 auf Pin 2 usw.).

Der Kabeltester sendet jeweils auf Pin 1, 2, 3 usw. der "TX"-Stecker/-Anschlüsse ein Signal (z.B. TX-LED "1" leuchtet). Je nach Kabelverbindung leuchtet dann die zugehörige "RX"-LED auf. Dadurch können Sie feststellen, dass bei dem getesteten Kabel z.B. Pin 1 des einen Kabelendes mit Pin 2 des anderen Kabelendes verbunden ist.

#### **Entsorgungshinweis**

Entsorgen Sie das unbrauchbar gewordene Gerät gemäß den geltenden gesetzlichen Bestimmungen.

#### **Batterie- und Umwelthinweise**

Sie als Endverbraucher sind gesetzlich **(Batterieverordnung)** zur Rückgabe aller gebrauchten Batterien und Akkus verpflichtet; **eine Entsorgung über den Hausmüll ist untersagt!**

Batteries / NiCad cells containing toxins are marked by accompanying symbols that refer to the prohibition of disposal with domestic waste. The designations for the decisive heavy metals are:  $Cd =$  cadmium,  $Hq =$  mercury,  $Pb =$  lead (The designa  $\cdot$  tion is on the battery under the garbage bin symbol shown on the left).

You may return used batteries free of charge to the collecting stations, our outlets or  $\angle$  anywhere else where batteries are sold.

- Schadstoffhaltige Batterien/Akkus sind mit nebenstehenden Symbolen gekenn-X zeichnet, die auf das Verbot der Entsorgung über den Hausmüll hinweisen. Die
- Bezeichnungen für das ausschlaggebende Schwermetall sind: **Cd**=Cadmium, **Hg**=Quecksilber, **Pb**=Blei (Bezeichnung steht auf der Batterie/Akku z.B. unter den links abgebildeten Mülltonnen-Symbolen).
- $\overline{\mathcal{L}}$ Ihre verbrauchten Batterien/Akkus können Sie unentgeltlich bei den Sammelstellen Ihrer Gemeinde, unseren Filialen oder überall dort abgeben, wo Batterien/Akkus verkauft werden!

Diese Bedienungsanleitung ist eine Publikation von Voltcraft®, Lindenweg 15, D-92242 Hirschau, Tel.-Nr. 0180/586 582 7 (www.voltcraft.de). Alle Rechte einschließlich Übersetzung vorbehalten. Reproduktionen jeder Art, z.B. Fotokopie, Mikroverfilmung, oder die Erfassung in elektronischen<br>Datenverarbeitungsanlagen, bedürfen der schriftlichen Genehmigung des Hera Diese Bedienungsanleitung entspricht dem technischen Stand bei Drucklegung. Änderung in Technik und Ausstattung vorbehalten.

er DIP switches must be set to the lower position ("OFF"); there may only be a single DIP (@<br>er DIP switches must be set to the lower position ("OFF"); there may only be a single DIP **Impressum /legal notice in our operating instructions**

> These operating instructions are a publication by Voltcraft®, Lindenweg 15, D-92242 Hirschau/Germany, Phone +49 180/586 582 7 (www.voltcraft.de). All rights including translation reserved. Reproduction by any method, e.g. photocopy, microfilming, or the capture in electronic data processing<br>systems require the prior written approval by the editor. Reprinting, also i

Sie erfüllen damit die gesetzlichen Verpflichtungen und leisten Ihren Beitrag zum Umweltschutz.

# **OPERATING INSTRUCTIONS**

**Version 11/08** °

## **Pro PC Cable Tester "CT-7"**

**Item-No. 12 19 27**

#### **Proper use**

The product serves for testing and checking of connection cables (i.e. USB, 1394, RS232, BNC cables). It can determine breaks, short-circuits and changed wires.

#### **Delivery Scope**

• Pro PC cable tester • Operating instructions

#### **Features**

#### **Safety instructions**

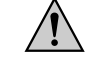

**With damages caused by not observing these operating instructions, the warranty will become void! We will not assume any liability for subsequent damages!**

**We will not assume any liability for damages to items or persons caused by improper handling or non-compliance with the safety instructions! Any warranty claim will null and void in such cases.**

- This product does not belong in children's hands.
- Operation is only certified for interior usage. Strictly avoid the influence of dampness or moisture on the product.
- For safety and certification reasons, conversion or modification of the product is forbidden. • Only connect cables with the cable tester if they are not connected with any other device! The cable tester, as well as the other device, can be thereby destroyed.
- Protect the connections of the cable tester with the dust protection cover when not using.
- A suitable adapter is necessary for connection with other cables.

## **Battery note**

- Batteries do not belong in the hands of children.
- Observe the right polarity when inserting the batteries.

Z.B. bei 9 Leitungen bringen Sie den DIP-Schalter "4" in die Stellung "ON" (nach oben schieben). Alle anderen DIP-Schalter müssen nach unten gestellt sein ("OFF"); es darf immer nur ein einziger DIP-Schalter in der Stellung "ON" sein! Unter dem DIP-Schalter stehen die Anzahl der jeweiligen Leitungen (2, 4, 6, 9, 15, 25, 36). **VOLTCRAFT** ® **VOLTCRAFT** ®

- Make sure that you do not short-circuit the batteries. Do not throw into fire.
- Never take batteries apart!

• Normal batteries may not be recharged. Danger of explosion! • When not using the device over a long period, remove the inserted batteries.

**Inserting, replacing batteries**

• Open the battery compartment on the lower side of the cable tester.

• Insert the cable end into one of the connections designated with "T" or "TX" ("Transsion"). • Insert the other cable end into one of the connections designated with "R" or "RX"

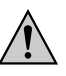

• Insert a 9V block battery with correct polarity. A corresponding illustration also exists in the

battery compartment. • Close the battery compartment.

If you have determined that the cable tester no longer responds when switched on (i.e. LED's

don't shine), then replace the battery with a new one.

**Operation with external power adapter**

The middle contact of the power plug must conduct " $+$ " (plug).

• First remove any inserted batteries.

• Then connect the current socket on the side of the cable tester with a corresponding power

adapter.

The power adapter must have a stable output voltage of 9VDC and a current of at least

100mA.

**Operation**

• Open the dust cover and fold backwards.

switch in the "ON" position

• Set the number wires in the cable using the DIP switches.

For example, with 9 wires, set the DIP switch "4" to the "ON" position (shift upwards). All oth-

The number of respective wires (2, 4, 6, 9, 15, 25, 36) is indicated under the DIP switches.

With cables having e.g. 5 wires, use the next highest setting ("6" in this case).

#### **Please note:**

- Switch on the cable tester with the on/off switch (on the right side of the cable tester).
- If the TX/RX test LED's begin to blink automatically, the cable test has entered "AUTO" mode. • Select the desired operation mode ("AUTO" or "MANUAL") by pressing the "AUTO/MANUAL"
- button. The corresponding LED "AUTO" or "MANUAL" shines.
- Press the "RESET" button to begin testing pin 1.
- In "MANUAL" mode, you can select/test single wires by pressing the "TEST" button. The respective TX/RX LED's shine for each cable connection, e.g. pin 1 of TX is connected with pin 1 of RX.
- In "AUTO" mode, the appropriate speed of the test process can be set using the dial on the right side of the cable tester
- If the cable is shielded, the "SHIELD" LED shines.

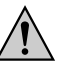

#### **Please note:**

The cable tester can not recognize the cable end/plug or position on the cable where the error exists (short-circuit, break, etc.).

Also the cable tester cannot determine whether the cable is correct or incorrect (e.g. whether a custom-made USB cable is correct or not). You must know the correct pin allocation and check this via the LED display of the cable tester (e.g. with a 4-pole USB cable, both cable ends are connected 1:1, pin 1 goes to pin 1, pin 2 to pin 2, etc.).

The cable tester sends a signal to pin 1, 2, 3, etc. of the TX plug/connection respectively (e.g. TX LED "1" shines). The corresponding RX LED shines for each cable connection. Thereby you can determine with the tested cable, for example, whether pin 1 of one cable is connected with pin 2 of another cable.

#### **Disposal note**

Dispose the unusable device according to valid regulations.

#### **Battery and environmental note**

As a final consumer, you are legally obligated **(battery regulations)** to return all used batteries and cells; **disposal with domestic refuse is forbidden!**

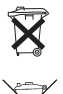

By doing so, you fulfil the statutory requirements and contribute to environmental

**© Copyright 2008 by Voltcraft®**

**Impressum** -

**© Copyright 2008 by Voltcraft®**

# **VOLTCRAFT**

# **MODE D'EMPLOI**

**Version 11/08** °

**Testeur professionnel pour câbles d´ordinateur « CT-7 »**

**N° de commande 12 19 27** 

#### **Utilisation conforme**

Le produit permet de tester et de vérifier les câbles de connexion tels que les cordons USB, 1394, RS232 ou BNC. Cet appareil permet de détecter coupures, courts-circuits et lignes interverties.

- Fonctionnement sur pile (bloc-pile de 9 volts) ou sur alimentation secteur externe (9 V = 100mA min., contact plus intérieur)
- Couvercle anti-poussière

#### **Contenu de la livraison**

- Testeur professionnel pour câbles d´ordinateur
- Mode d'emploi

#### **Caractéristiques**

#### **Consignes de sécurité**

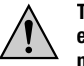

**Tout dommage résultant d'un non-respect des présentes instructions a pour effet d'annuler la garantie. Nous déclinons toute responsabilité pour les dommages consécutifs !**

**De même, le constructeur n'assume aucune responsabilité en cas de dommages matériels ou corporels résultant d'une utilisation de l'appareil non conforme aux spécifications ou d'un non-respect des présentes instructions. De tels cas ont pour effet d'annuler la garantie.**

• Le produit ne doit pas être laissé à la portée des enfants !

- L'appareil ne doit être utilisé que dans les locaux intérieurs secs. Evitez absolument d´exposer l´appareil à l´humidité ou à un liquide.
- Pour des raisons de sécurité et d'homologation, toute transformation ou modification arbitraire du produit sont interdites!
- Brancher des cordons sur le testeur uniquement lorsque ceux-ci ne sont pas raccordés à d´autres appareils ! Le cas échéant, ceci détruit non seulement le testeur mais aussi les autres appareils.
- En cas de non-utilisation du testeur de câbles, toujours protéger les connexions avec le couvercle anti-poussière.
- Des adaptateurs appropriés sont nécessaires pour brancher d´autres cordons.
- Réglez le nombre de lignes compris dans le cordon à l´aide de l´interrupteur DIP.
- Mettre par ex. l'interrupteur DIP « 4 » sur « ON » (le pousser vers le haut) pour 9 lignes. Tous les autres interrupteurs DIP doivent être orientés vers le bas (« OFF ») ; il ne doit y avoir qu´un seul interrupteur DIP à la fois sur « ON » !
- Le nombre de lignes respectives (2, 4, 6,9, 15, 25, 36) est indiqué sous l'interrupteur DIP. Pour les câbles munis par ex. de 5 conducteurs, utilisez le réglage immédiatement supérieur (dans ce cas par ex. le réglage « 6 »).
- Insérez une extrémité du câble dans la connexion portant un « T » ou « TX » (« Transmission  $\dot{v} = \dot{\theta}$ metteur).
- Insérez l´autre extrémité du câble dans la connexion portant un « R » ou « RX » (« Receive »= récenteur)

#### **Indications afférentes aux piles**

- Les piles et les accumulateurs ne doivent pas être laissés à la portée des enfants.
- Respecter la polarité lors de la mise en place de la pile ou de l´accumulateur.
- Ne laissez les piles et accumulateurs à la portée de tous, les enfants ou les animaux domestiques pourraient les avaler. Dans ce cas consultez immédiatement un médecin!
- Les substances libérées par des piles ou des accumulateurs endommagés ou ayant coulé peuvent entraîner des brûlures en cas de contact avec la peau. Veuillez donc utiliser des gants de protection appropriés.
- Veillez à ne pas court-circuiter ou à ne pas jeter au feu les piles ou les accumulateurs.
- Ne jamais démonter les piles ou les accumulateurs ! • Les piles normales ne sont pas rechargeables. Danger d'explosion !
- 
- En cas de non-utilisation prolongée, retirer la pile ou l´accumulateur mis en place.

#### **Mise en place et remplacement des piles**

- Ouvrez le compartiment pour piles situé sur le dessous du testeur de câbles.
- Insérez un bloc-pile de 9 volts en respectant la polarité. Une illustration correspondante se trouve dans le logement des piles.
- Fermez le logement des piles.

Lorsque vous constatez que le testeur de câbles ne réagit plus après l´avoir mis en marche (par ex. la DEL ne s´allume pas), remplacez la pile par une neuve.

#### **Fonctionnement sur bloc secteur externe**

• Retirez d´abord la pile ou l´accumulateur éventuellement inséré.

• Reliez ensuite le connecteur femelle situé sur le côté du testeur de câbles à un bloc secteur correspondant.

- L'alimentation secteur doit avoir une tension de sortie stabilisée de 9V= et pouvoir fournir un courant d´au moins 100mA.
- Le contact central du connecteur mâle doit présenter le « + » (plus).

#### **Commande**

• Ouvrez le couvercle anti-poussière et rabattez-le vers l´arrière.

Tous droits réservés, y compris de traduction. Toute reproduction, quelle qu'elle soit (p. ex. photocopie, microfilm, saisie dans des installations de<br>traitement de données) nécessite une autorisation écrite de l'éditeur. Ce mode d'emploi correspond au niveau technique du moment de la mise sous presse. Sous réserve de modifications techniques et de l'équipeme **© Copyright 2008 by Voltcraft®** 01\_1108\_02/CD

**Nota :** 

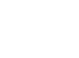

Ne jamais relier deux extrémités de câble à une connexion "R ou RX" (R/RX -> R/RX), ne jamais raccorder deux extrémités de câble à une connexion T/TX (T/TX -> T/TX). Ce branchement risque de détruire le testeur de câbles !

- Allumez le testeur de câbles avec l´interrupteur de marche-arrêt (placé sur le côté droit du testeur).
- Lorsque les DEL Test TX et RX se mettent automatiquement à clignoter, c´est que le testeur de câbles est en mode "AUTO".
- Choisissez le mode de fonctionnement désiré (« AUTO » ou « MANUEL ») en appuyant sur la touche « AUTO/MANUAL ». La DEL correspondante « AUTO » ou « MANUAL » s´allume.
- Appuyez sur la touche « RESET » pour commencer le test pour la broche 1.
- En mode « MANUAL », vous pouvez commuter et tester chaque ligne en appuyant sur la touche « TEST ». Les diodes DEL respectives TX/RX de la liaison s´allume, la broche 1 de la connexion TX par ex. est reliée à la broche 1 de la connexion « RX » etc.
- En mode AUTO, la vitesse du processus de test peut être réglée par l´intermédiaire du bouton rotatif placé sur le côté droit du testeur de câbles.
- Lorsque le câble est blindé, la DEL « SHIELD » s´allume.

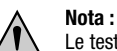

Le testeur de câbles ne peut reconnaître la position d´un défaut (court-circuit, coupures), à savoir sur quelle extrémité du câble/sur quel connecteur ou à quelle position du câble se situe celui-ci.

Le testeur de câbles ne peut pas non plus vous dire si un câble est en ordre ou pas (par exemple si un câble USB que vous avez fabriqué vous-même est en ordre ou pas). Vous devez connaître l´affectation correcte des broches et la contrôler par le biais de l´affichage de la diode DEL (par exemple dans le cas d´un câble USB 4 broches, les deux extrémités du câble sont connectées 1:1, la broche 1 sur la broche 1, la broche 2 sur 2 etc.).

Le testeur de câbles émet un signal sur les broches respectives 1, 2, 3 etc. des connecteurs et des connexions TX (la diode DEL TX « 1 » s´allume par exemple). Puis la diode DEL "RX" correspondante s´allume en fonction de la liaison de câbles. Par ce biais, vous pouvez constater que la broche 1 d´une extrémité du câble testé par exemple est bien raccordé à la broche 2 de l´autre extrémité du câble.

#### **Remarque relative à l´élimination des éléments usés**

Si l'appareil est devenu inutilisable, il convient alors de procéder à son élimination conformément aux prescriptions légales en vigueur.

#### **Remarques concernant les piles et la protection de l´environnement**

Le consommateur final est légalement tenu **(ordonnance relative à l´élimination des piles usagées)** de rapporter toutes les piles et accumulateurs, **il est interdit de les jeter dans les ordures ménagères!**

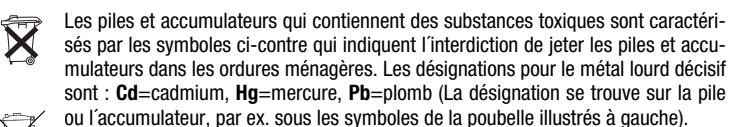

Vous pouvez rapporter gratuitement vos piles et accumulateurs usagés aux centres XX de récupération de votre commune, à nos succursales ou à tous les points de vente de piles et d´accumulateurs.

Vous répondez ainsi aux ordonnances légales et contribuez à la protection de l'environnement !

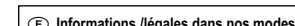

Ce mode d'emploi est une publication de la société Voltcraft®, Lindenweg 15, D-92242 Hirschau/Allemagne, Tél. +49 180/586 582 7 ww.voltcraft.de

#### **Informations /légales dans nos modes d'emploi**